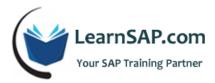

# **SAP ABAP Course Curriculum**

# Day-1: Introduction, ABAP Dictionary, ABAP Programming Techniques

#### **Introduction to SAP ABAP**

- What is SAP
- SAP Architecture and where ABAP fits in
- ABAP Development Workbench Tools
- Object Navigator
- Workbench Organizer
- Data Dictionary
- Menu Painter
- Screen Painter

#### **ABAP Dictionary**

- Tables
- Views
- Lock Objects

#### **ABAP Programming Techniques**

- Reports Statement
  - $\circ \quad \text{Line Size} \quad$
  - o Line-count
  - o Message
  - Page Heading
  - o Report Comment Section

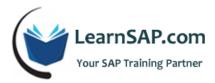

# **Day-2: ABAP Programming Techniques**

- Declarations
  - $\circ$  Tables
  - $\circ$  Includes
  - Variables (Data Types and Data Objects)
  - o Structures
  - o Internal Table
  - o Constants
- Selection Screen / Input Fields
  - Parameters
  - o Select:- Options
  - o Section Screen Formatting
- Program Events
  - $\circ$  Initialization
  - $\circ$   $\;$  Start of Selection and End of
  - $\circ$  Selection
  - o At Selection Screen
  - $\circ \quad \text{At Line Selection} \\$
  - o At User:- Command
- Formatting and Displaying Data

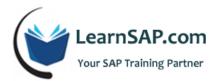

- Event for Page Headers and Footers
- o Display Options
- Internal Table Operations
- Subroutines
- Function Group and Modules
- Logical Database
- Variants
- Create Transactions for Reports

# **Day-3: Data Transfer Methods**

- Overview of Data Transfer
- External Data Access
  - o Data Analysis and data files
  - Upload and download data from / to presentation server
- Standard data transfer program
  - o Direct Input Method
  - o BDC program
  - o Call transaction Program
- Transaction Recorder
- Data Transfer Workbench Concepts
- Legacy System Migration Workbench (LSMW)

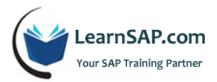

BAPIs (Introduction as a data transfer method)

# Day-4: SAP ABAP Dialog Programming

- Introduction to Dialog Programming
- Screen Painter
- Screen Elements for Input/Output
- Sub-screens
- Tab-strips
- Table Controls
- Menu Painter
- Create GUI Status and Title Bar
- Create Menu Bar for a Screen
- Define function Keys
- Create Application Tool Bar for a Screen
- Screen Flow Logic
- Understand screen flow logic
- Create Process After Input and Process before Output modules
- Use message for error processing
- Call list processing within a transaction

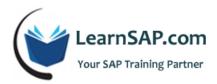

# Day-5: Performance Tuning, Advanced Features

#### **Performance Tuning**

- Types of Program Analysis
- Static Checks
- Dynamic Checks and Short Dump
- Analysis
- ABAP Debugger
- Breakpoints in Programs
- Breakpoints in the Debugger
- Performance Tools
- Runtime Analysis
- SQL Trace

#### **Introduction to Advance Features**

- Interfaces
- Introduction to ALE and IDOCS
- Enhancement Concept
- ALV (ABAP List Viewer)
- Saving Lists and Background Processing